# Layout in Visual Modelling

Gitte Bluekens S0110627

*Inspired by D. Dubé, Graph Layout for domain-specific modeling (2006)*

## Table of contents

- 1. Introduction
- 2. Spring-embedder algorithm
- 3. Force-transfer layout algorithm
- 4. Circle layout algorithm
- 5. Conclusion

## 1. Introduction

- Layout algorithms necessary to make visually attractive models
- Implemented in AToMPM using transformations
- $\bullet$  Language = PetriNets

# 2. Spring-Embedder algorithm

- $\bullet$  Edges = springs
- Vertices = rings
- Pre-processing step recommended  $\rightarrow$  improve convergence speed and quality
- Combination of repulsion, attraction and gravity

## Repulsion algorithm

- 1. Calculate Manhattan and Euclidean distances
- 2. Calculate scalar force
- 3. Multiply force by 2D Manhattan distance vector

- avoid vertex overlaps
- generate large repulsive forces if overlap

### Attraction algorithm

- 1. Calculate Manhattan and Euclidean distances
- 2. Calculate spring force
- 3. Multiply force by 2D Manhattan distance vector

• Attract source- and targetvertex of edge

# Gravity algorithm

- 1. Impart on each vector a velocity towards the gravitational field source
- 2. Calculate force vector

• Increase area usage efficiently

### PetriNet before Spring-Embedder

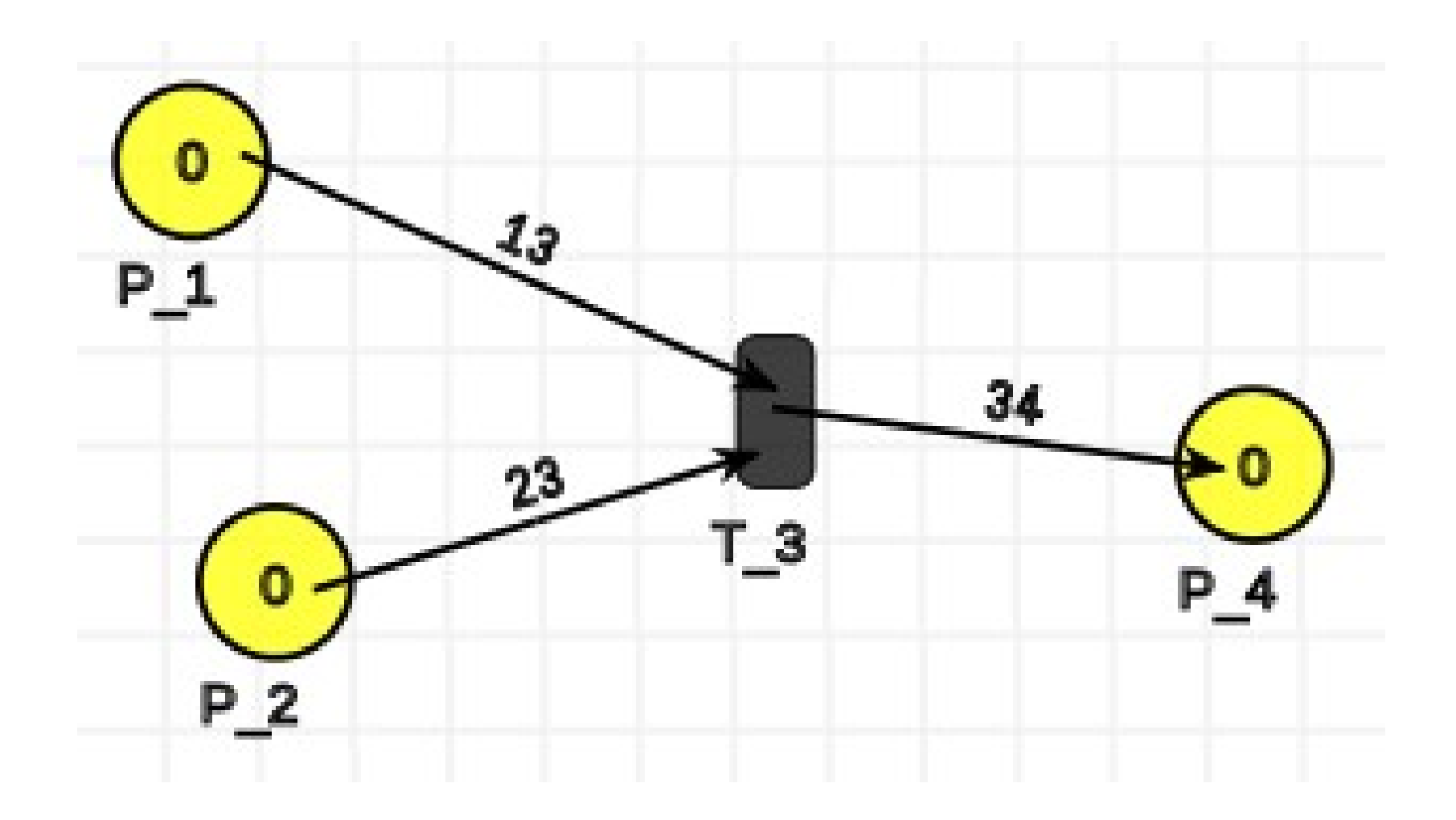

### PetriNet after Spring-Embedder

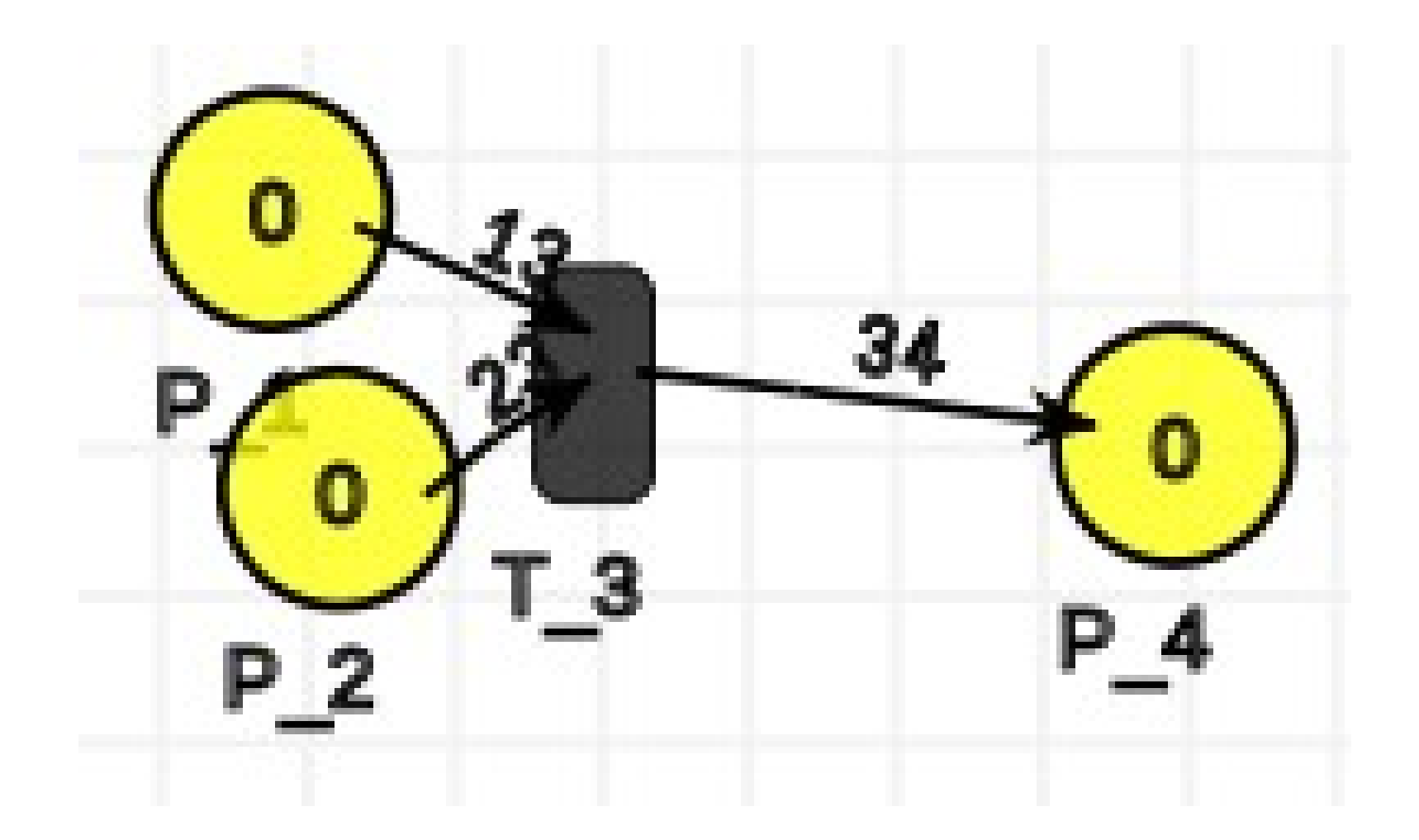

### PetriNet after Spring-Embedder (2)

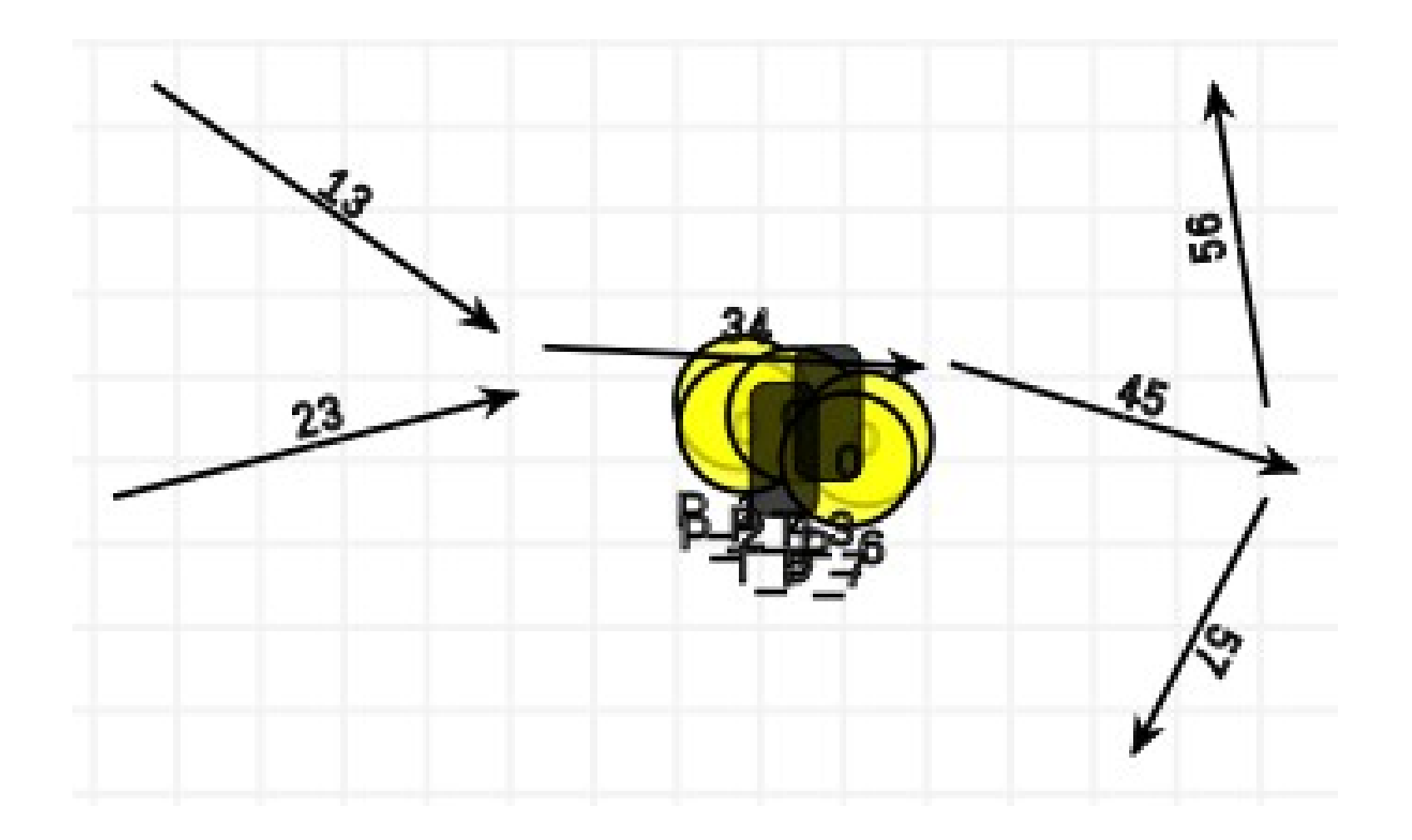

## 3. Force-transfer layout algorithm

- Initialization phase
	- Set forces acting on each vertex to zero
	- Set position of vertex to its center coordinate
- Simulation phase
	- Each vertex exerts forces on overlapping neighboring vertices
		- 1. Calculate Manhattan and Euclidean distances
		- 2. Compute scalar force magnitude
- Termination
	- No more overlap
	- Fixed number of iterations

### PetriNet before Force-transfer

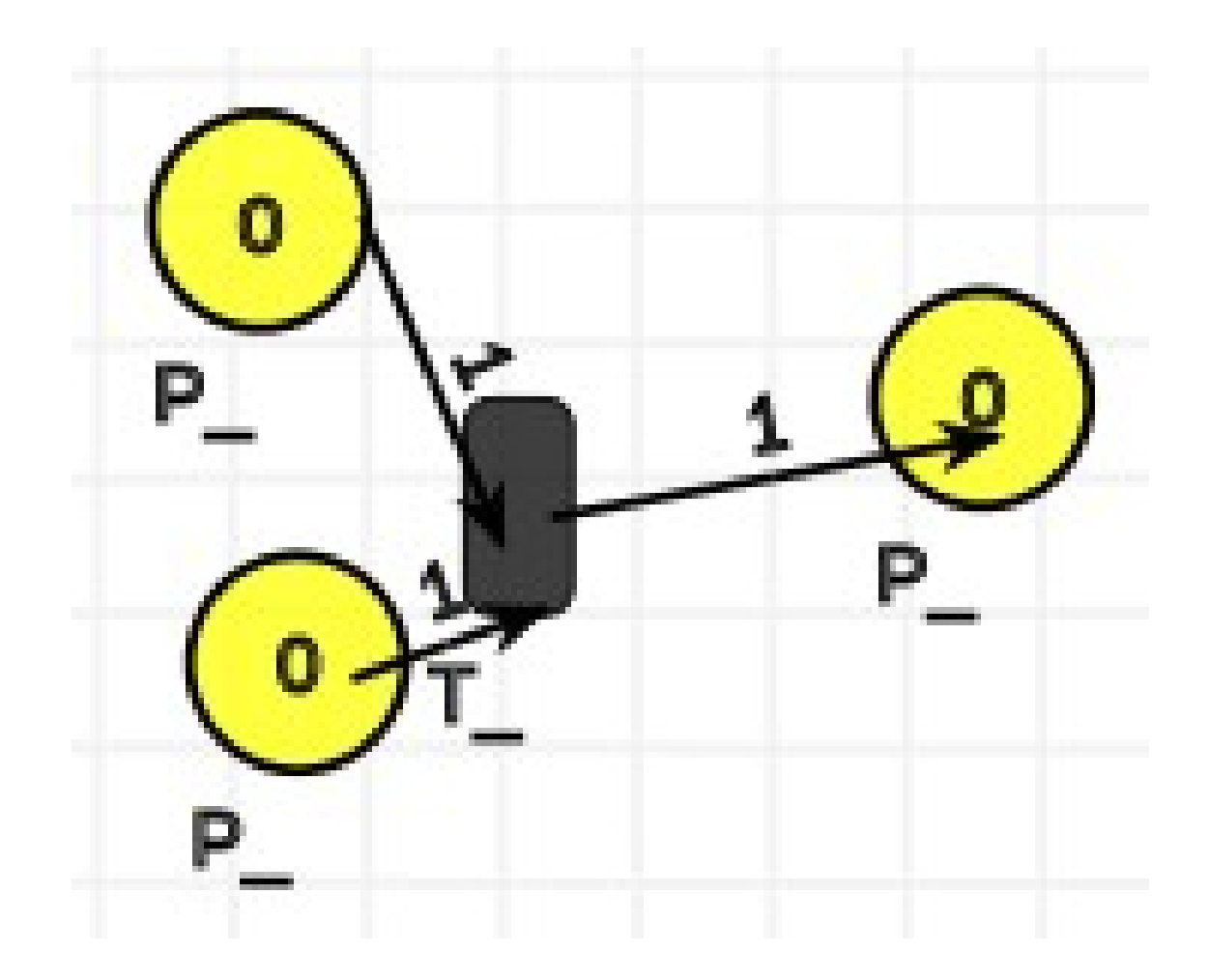

### PetriNet after Force-transfer

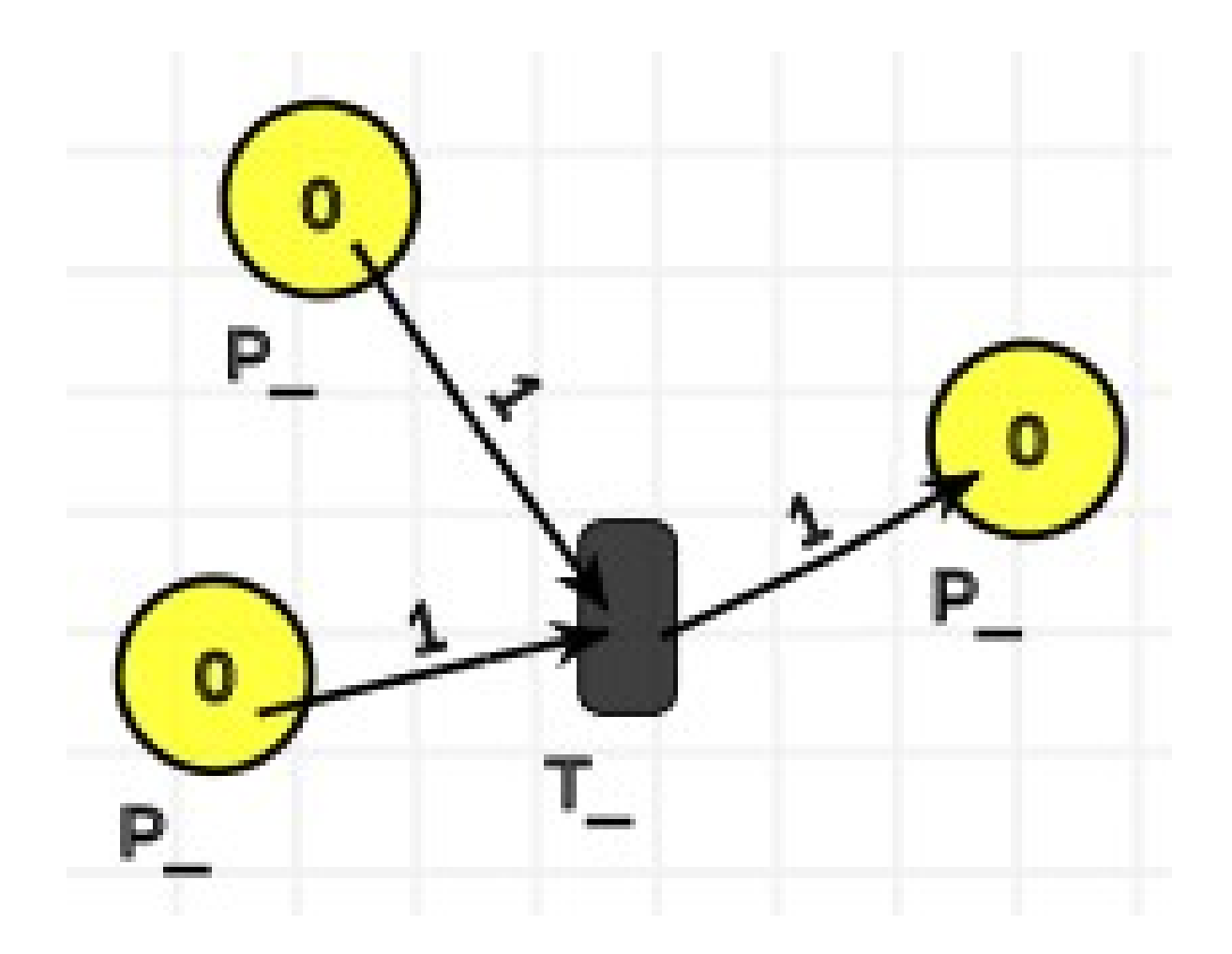

# 4. Circle layout algorithm

- 1. Sort vertices topologically
- 2. Calculate perimeter of circle
- 3. Calculate interval fraction

- Subgraphs or small graphs
- Preprocessing step for force directed method

### PetriNet before Circle layout

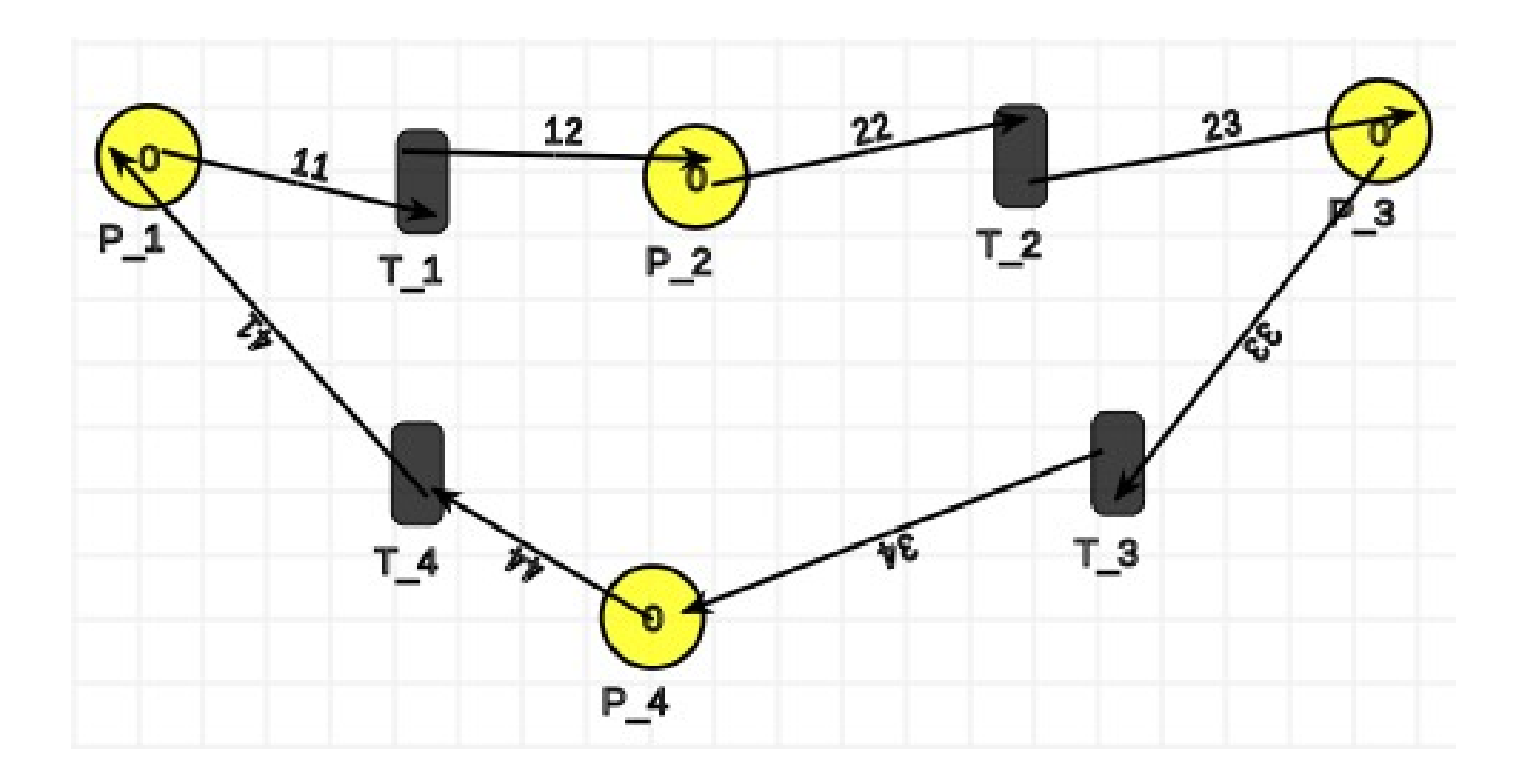

### PetriNet after Circle layout

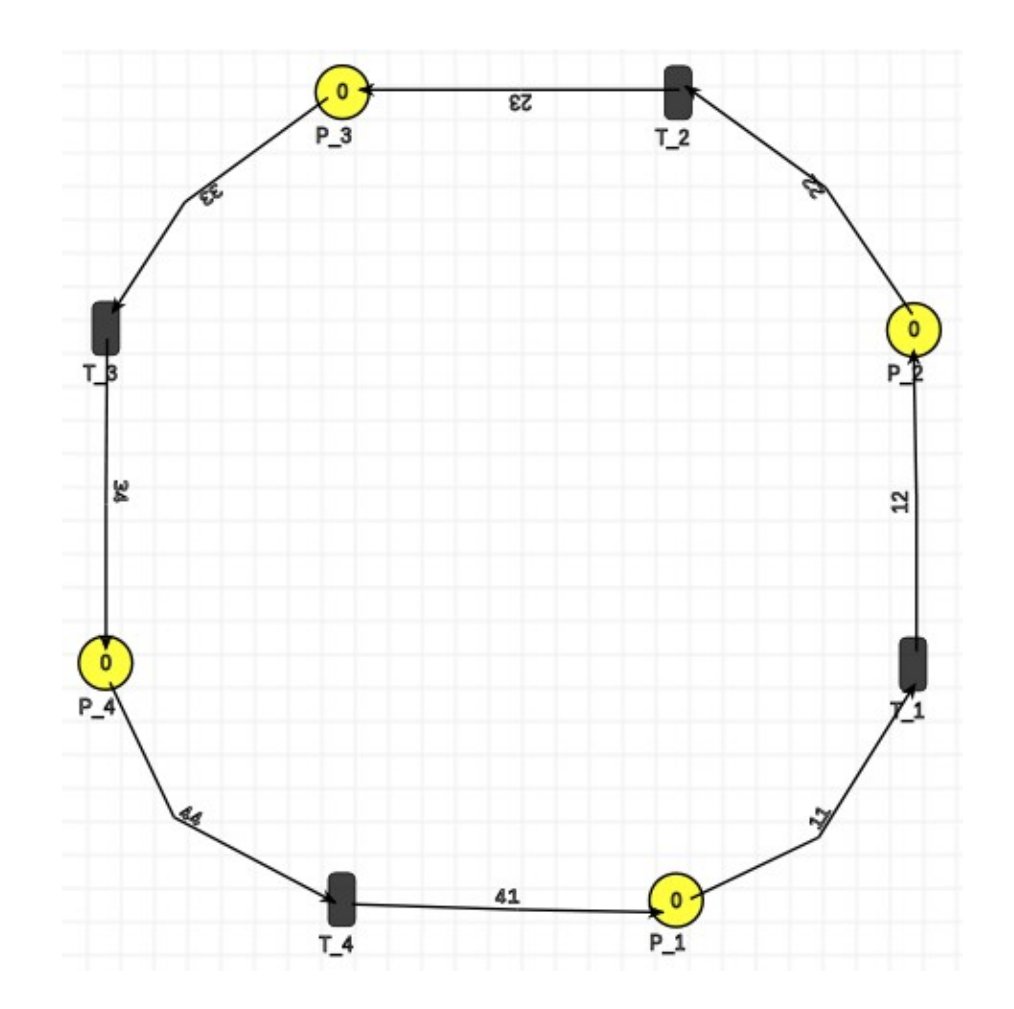

## 5. Conclusion

- Small PetriNets: Circle layout
- Big PetriNets: Spring-Embedder
- Stop overlap: Force-Transfer
- Mostly combination of multiple algorithms

 $\bullet$  Layout = fun!